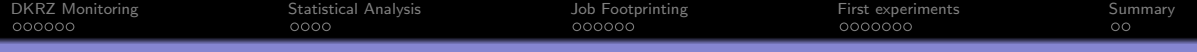

# Machine Learning of I/O Behavior

Eugen Betke, Julian Kunkel

Research Group German Climate Computing Center

Open Source AI Workshop 5th April 2019

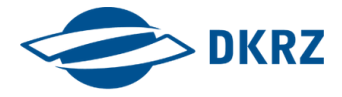

K ロ ▶ K 個 ▶ K 할 ▶ K 할 ▶ 이 할 → 900 Q

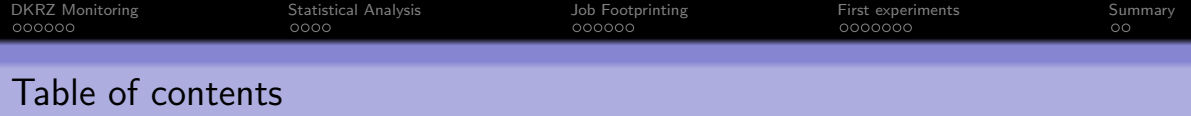

- [Statistical Analysis](#page-8-0)
- [Job Footprinting](#page-12-0)
- [First experiments](#page-19-0)

### [Summary](#page-26-0)

K ロ ▶ K @ ▶ K 할 ▶ K 할 ▶ 이 할 → 9 Q Q →

<span id="page-2-0"></span>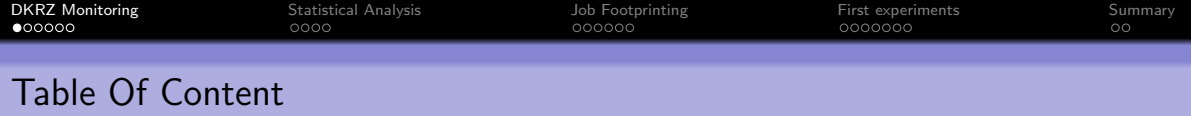

- 2 [Statistical Analysis](#page-8-0)
- 3 [Job Footprinting](#page-12-0)
- 4 [First experiments](#page-19-0)

#### **[Summary](#page-26-0)**

K ロ ▶ K @ ▶ K 할 ▶ K 할 ▶ 이 할 → 9 Q Q →

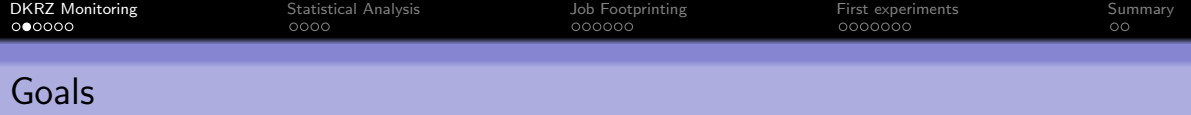

#### **Motivation**

Understanding the workload of the Mistral Supercomputer.

#### Goals

- Monitoring system development
	- A flexible and extensible monitoring system
	- A portable solution for the next HPC generation
- Establishing analysis workflows
	- Identification of problematic applications and key workloads
	- Understanding of typical I/O patterns
- **•** Tooling

Automatic identification of inefficient applications (long term goal)

KO KA KO KERKER KONGK

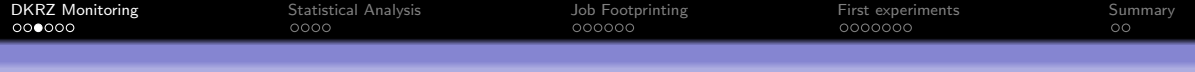

# DKRZ Supercomputer and Monitoring

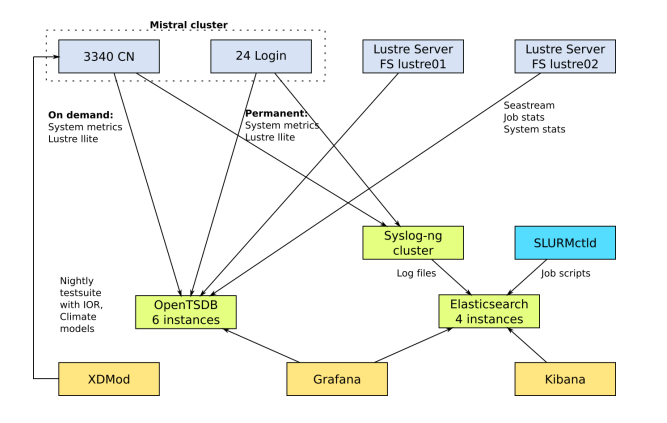

- The Mistral Supercomputer
	- 3.340 client nodes
	- 24 login nodes
	- 2 Lustre file systems
	- Slurm workload manager
- Monitoring System is built of
	- open source components
	- a self-developed data collector
- **Provides statistics about** 
	- login nodes
	- user jobs
	- workload manager queue

**KORK EXTERNE DRAM** 

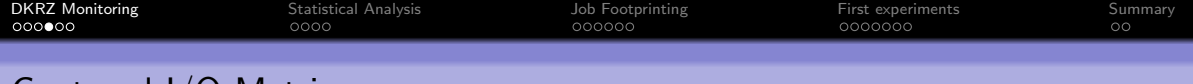

## Captured I/O Metrics

- I/O metrics are captured and archived by default for each job
- Some metadata metrics are cumulated
- Relevant Lustre metrics are captured (focus on key aspects)

#### Source file: /proc/fs/lustre/llite/lustre\*-\*/stats

```
md_read = getattr + getxattr + readdir + statfs + listxattr + open + close
md_mod = setattr + setxattr + mkdir + link + rename + symlink + rmdir
md_file_create = create
md_file_delete = unlink
md_other = truncate + mmap + ioctl + fsync + mknod
```
#### Source file: /proc/fs/lustre/llite/lustre\*-\*/read\_ahead\_stats

```
osc_read_bytes, osc_read_calls
osc_write_bytes, osc_write_calls
read_bytes, read_calls
write_bytes, read_calls
seek
```
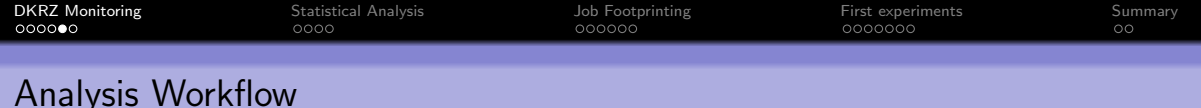

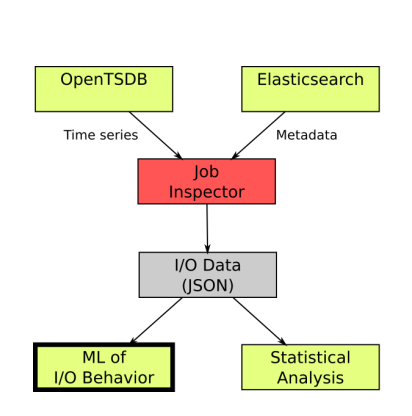

- A daemon process iterates over all jobs
- Each job is fetched and analysed
	- **Elasticsearch provides meta data**
	- OpenTSDB provides I/O time series
- **•** Output
	- I/O data is stored in separate JSON files

**KOD KAD KED KED E YOUR** 

- **o** Job statistics
- Sequence of I/O behaviour
- The tool is in an early development stage

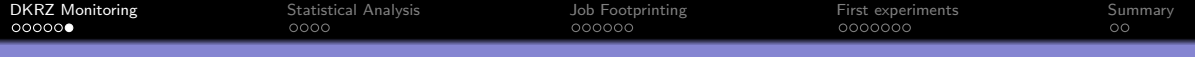

### Aggregated Data in JSON format: a Sample

```
{
"metadata": {
  "_source": {
    "time_limit": 5400,
    "@end": "2018-12-04T11:32:23",
    "cpu_hours": 0.057778,
    "cpus_per_task": 1,
    "total_cpus": 8,
    "@eligible": "2018-12-04T11:31:23",
    "elapsed": 26,
    "jobid": 14407,
    "state": "COMPLETED",
    "jobname": "mkmpost",
    "ntasks_per_node": 8,
    "@start": "2018-12-04T11:31:57",
    "ntasks": 8,
    "groupname": "mpis",
    "nodes": " m11515 ",
    "job_name": "mkmpost",
    "user_id": 237,
    "group_id": 210,
    "exit_code": "0:0",
    "total_nodes": 1,
    "account": "ba09",
    "username": "m3"
  }}}
                                                                       "ts"\Box {
                                                                       "read_bytes": [
                                                                          {
                                                                            "metric": "host.lustre.stats.read.bytes",
                                                                            "dps": {
                                                                              "1515756295": 5104980744214,
                                                                              "1515756305": 5104980753366,
                                                                              "1515756310": 5104980867566,
                                                                              "1515756290": 5104980741946,
                                                                              "1515756300": 5104980753366
                                                                           },
                                                                            "aggregateTags": [],
                                                                            "tags": {
                                                                             "name": "lustre01",
                                                                              "system": "mistral",
                                                                              "host": "m10753"
                                                                           }
                                                                         }
                                                                        ]
                                                                       }
```

```
KORK EXTERNE DRAM
```
<span id="page-8-0"></span>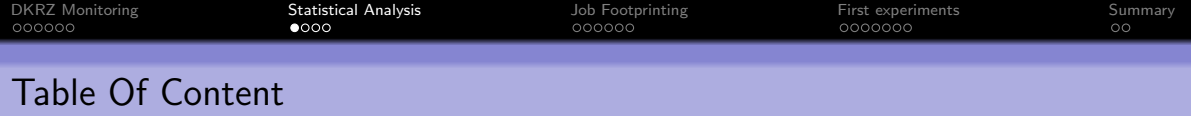

- 2 [Statistical Analysis](#page-8-0)
- 3 [Job Footprinting](#page-12-0)
- 4 [First experiments](#page-19-0)

#### **[Summary](#page-26-0)**

K ロ ▶ K @ ▶ K 할 ▶ K 할 ▶ 이 할 → 9 Q Q →

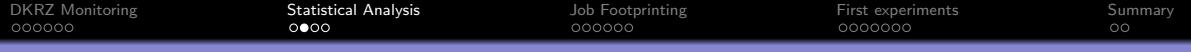

## Statistical Analysis: Derived Metrics

- **O** New metrics
	- that provide more information
	- e.g. "bytes/call" for read and write
- Other job characteristic metrics
	- to identify I/O intensive jobs
	- e.g. data read and written by a node
- Independent metrics
	- that can be used to **compare jobs**
	- e.g. average call rate done by a process

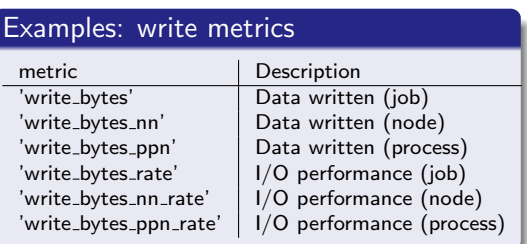

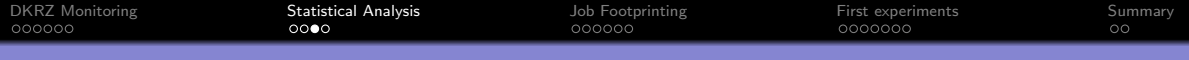

# Statistical Analysis: Overview Dashboard

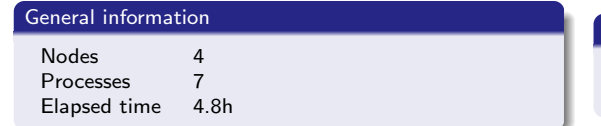

#### Metadata access

Metadata read ops 27 Mops<br>Metadata read frequency 1537 ops/s Metadata read frequency

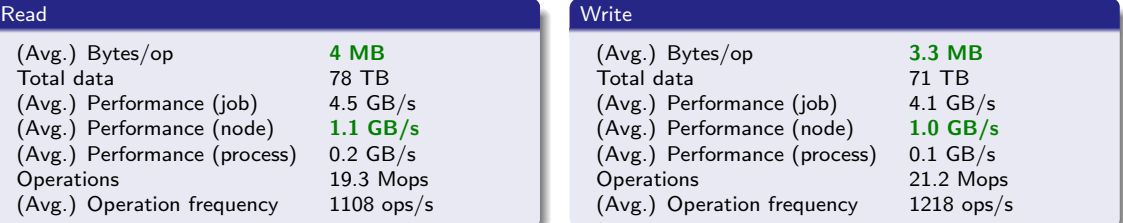

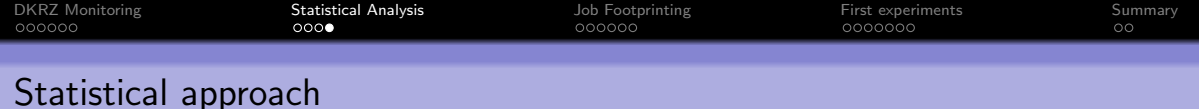

# **Cans**

- Provides understandable representation of job data
- Shows many useful information, that allows
	- Identify high work loads and responsible users
	- Compare jobs

# Cant's

- Provides average  $I/O$  values only
	- can't always identify bad I/O performance
	- e.g. I/O phases can be short, but fast
- Doesn't consider execution phases
	- $\bullet$  e.g. creating checkpoints, computing, reading/writing data, ...

<span id="page-12-0"></span>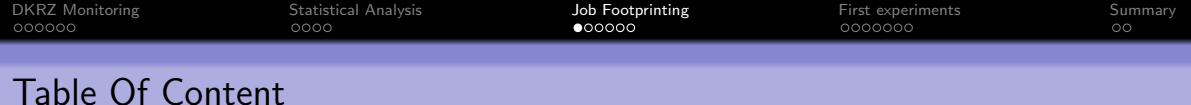

- 2 [Statistical Analysis](#page-8-0)
- 3 [Job Footprinting](#page-12-0)
- 4 [First experiments](#page-19-0)

#### **[Summary](#page-26-0)**

K ロ ▶ K @ ▶ K 할 ▶ K 할 ▶ 이 할 → 9 Q Q →

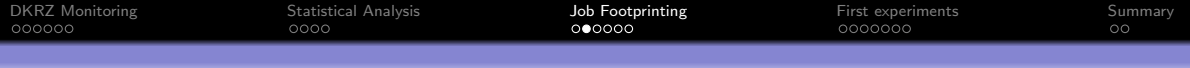

## Goal: Mathematical Representation of I/O Data

- Mapping of captured job data to a fixed length vector
- Each element represents weighted I/O behaviour

# Goal footprint(jobid) =  $\vec{v}_{\text{ibid}}$ with  $\vec{v}$  is a fixed length numeric vector (1)

K ロ ▶ K 個 ▶ K 할 ▶ K 할 ▶ 이 할 → 이익(연

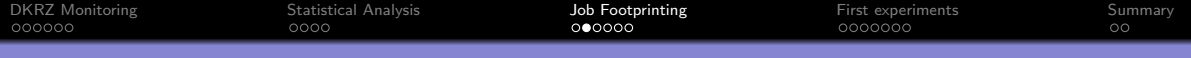

# Goal: Mathematical Representation of I/O Data

- Mapping of captured job data to a fixed length vector
- Each element represents weighted I/O behaviour

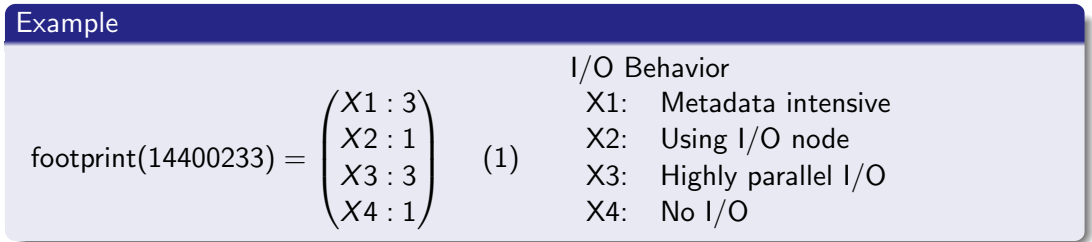

K ロ ▶ K 個 ▶ K 할 ▶ K 할 ▶ 이 할 → 이익(연

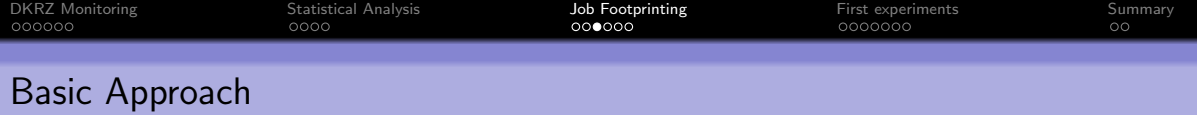

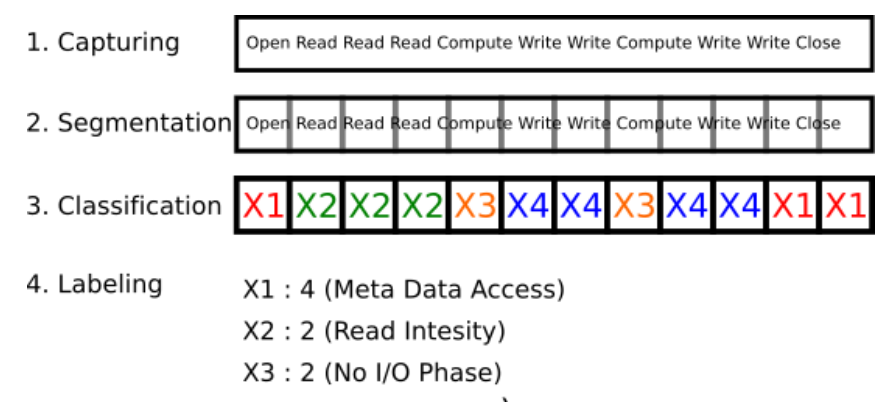

**KORK EXTERNE DRAM** 

X4 : 4 (Write Intesity)

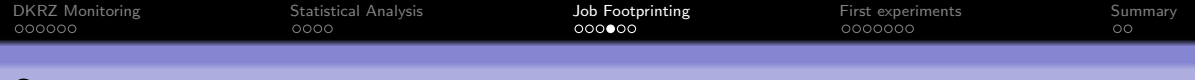

# **Segmentation**

- Problem
	- Number of nodes is variable
	- $\bullet$  Segment size to large / too many segments
- **•** Solution
	- **1** Split data in 2D segments
	- **2** Convert to  $n \times n$  matrix
		- **•** for each segment and
		- **o** for each metric

Computing statistics (constant size)

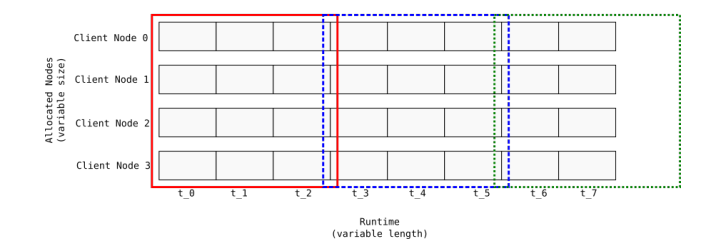

K ロ ▶ K 個 ▶ K 할 ▶ K 할 ▶ ( 할 ) 19 Q Q

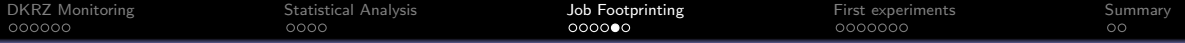

## Conversion of Variable Length Vectors to Fixed Length Statistics

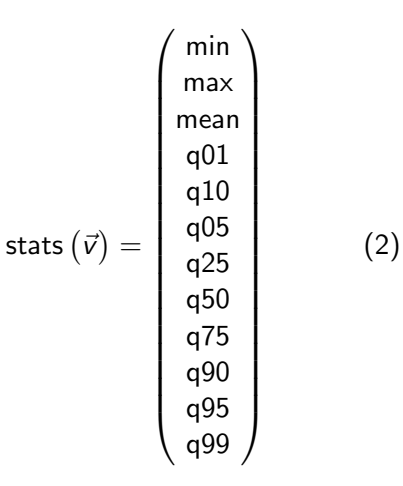

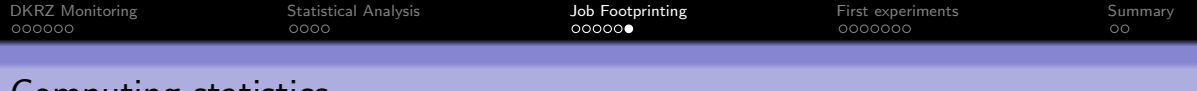

# Computing statistics

- Statistics are organized as a 2D-matrix
- stats  $(\vec{v})$  is applied to both axis
	- x-axis combines runtime
	- y-axis combines nodes
- The computation is done
	- $\bullet$  for each segment
	- **e** for each of 13 metrics

#### Resulting segment size after conversion

12 stats on x-axis  $*$  12 stats on y-axis  $*$  13 metrics  $=$  1872 floating point values

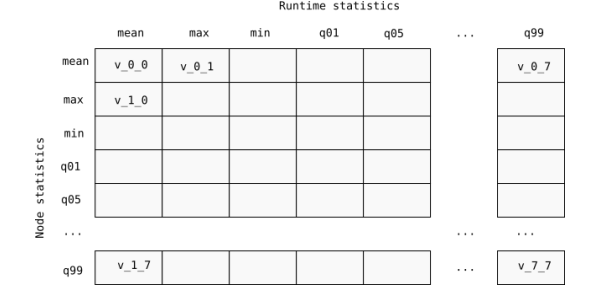

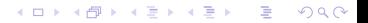

<span id="page-19-0"></span>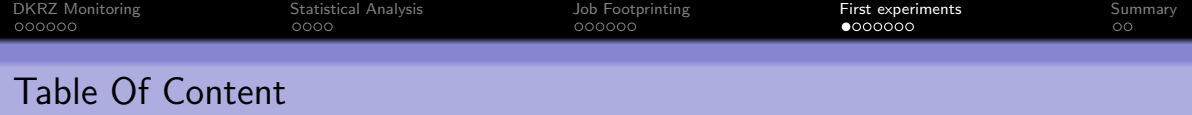

- 2 [Statistical Analysis](#page-8-0)
- 3 [Job Footprinting](#page-12-0)

### 4 [First experiments](#page-19-0)

#### 5 [Summary](#page-26-0)

K ロ ▶ K @ ▶ K 할 ▶ K 할 ▶ 이 할 → 9 Q Q →

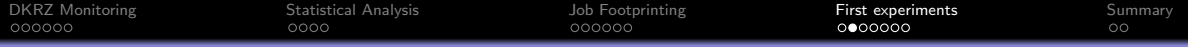

## General Information about the Test Dataset

- Data from 5 days
	- from 2018-12-07 to 2018-12-13
- 70846 jobs statistics downloaded in JSON format
	- uncompressed size is 360GB
- 33193 (47%) jobs are evaluated, that
	- contain non-empty time series and
	- and have exit status COMPLETED

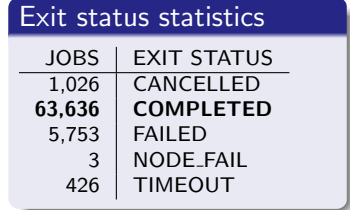

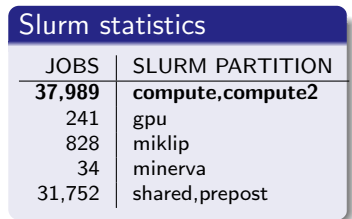

 $\overline{z}$  (  $\overline{z}$  )  $\overline{z}$  )  $\overline{z}$  )  $\overline{z}$  )  $\overline{z}$ 

 $2990$ 

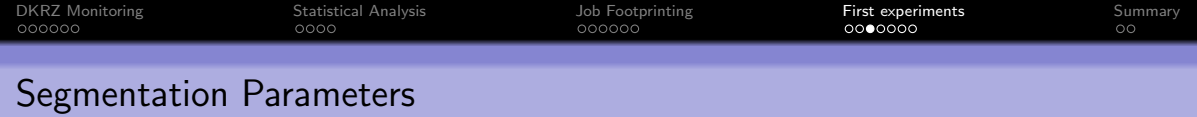

**KORK EXTERNE DRAM** 

- Data from 33,193 jobs is converted to 3,231,014 segments
	- Each segment is 1 minute long
	- Shorter segments are dropped
- Algorithm: kMeans (batch mode)
	- Input: segments (segment size is 1,872)
	- Output: 8 clusters

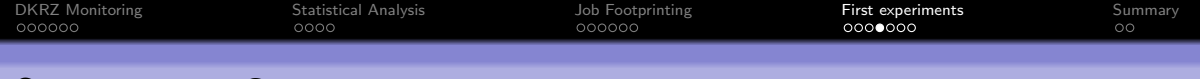

## Segmentation Categories

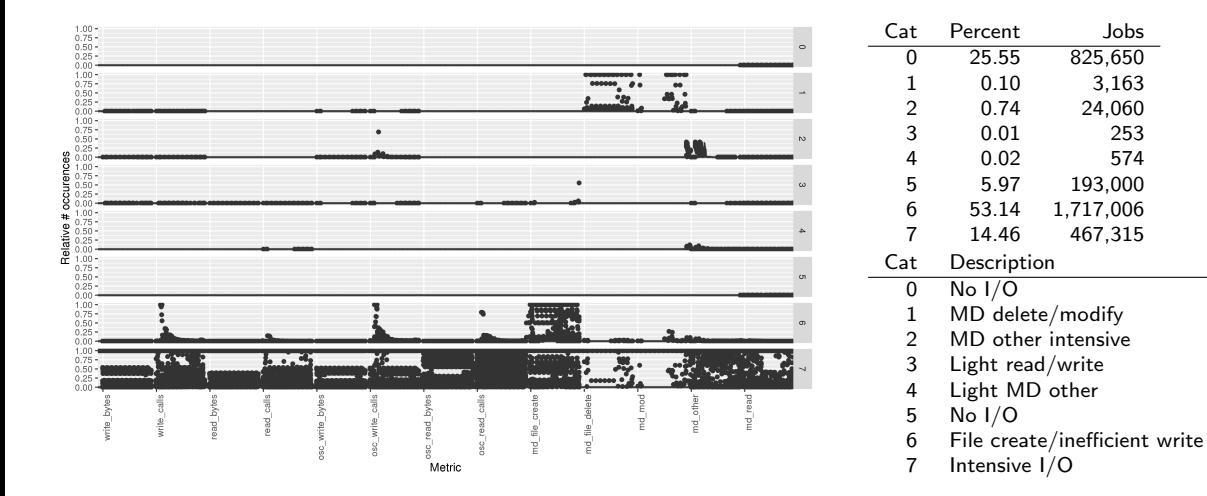

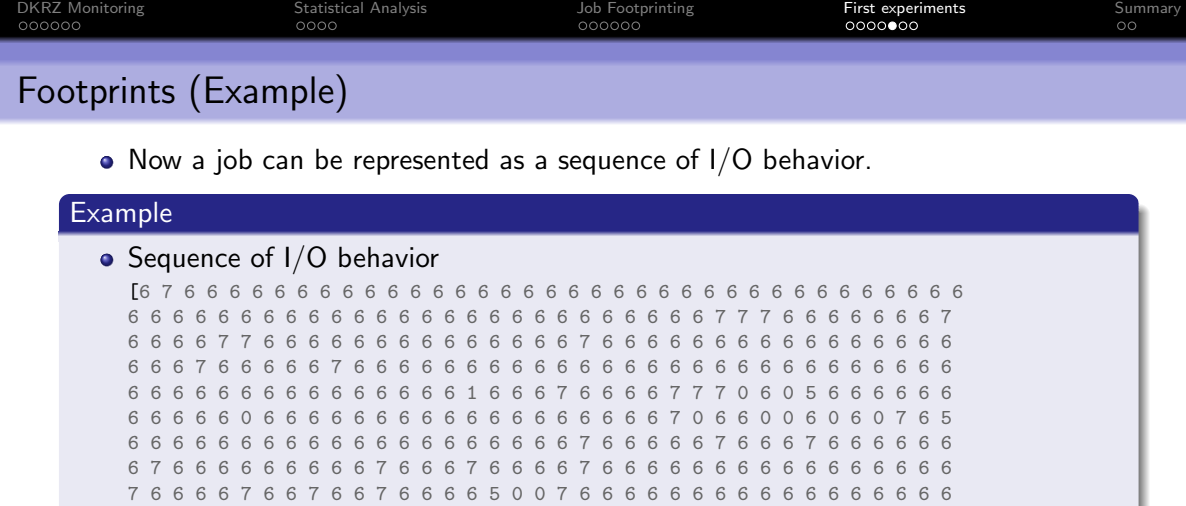

6 6 7 0 6 0 7 0 6 0 0 0 0 6 6 6 5 0 0 5 7 5 5 7 0 0 0 0 0 5 5 6 0 0 0 7 0 7 0 0 0 5 0 0 0 7 0 0 0 0 0 0 0 0 0 5 0 0 5 0 5 0 5 0 0 5 0 0 0 0 0 0 0 0 0 7 0 0 7 5 0 7 5 0 0 5 0 0 5 0 5 0 0 5 0 0 0 0 5 0 0 5 0 0 0 5 0]

footprint(14461299) = [78, 1, 0, 0, 0, 24, 299, 38]

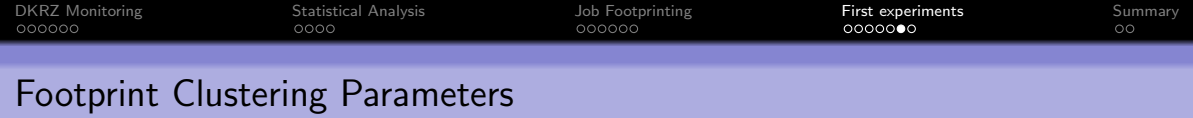

- Footprints for each of 33193 jobs are created
- Footprints are normalized, to make them independent to job length
	- e.g. norm( $[78, 1, 0, 0, 0, 24, 299, 38]$ ) = norm( $[156, 2, 0, 0, 0, 48, 598, 76]$ )

**KORK EXTERNE DRAM** 

- Algorithm: kMeans
	- Input: Footprints
	- Output: 8 clusters

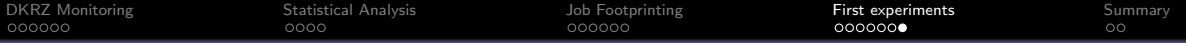

# Footprint Categories and Distribution

÷

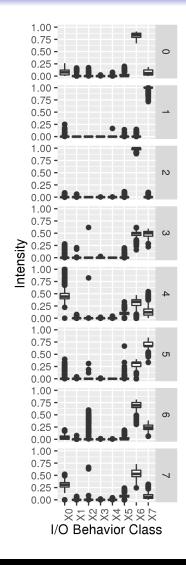

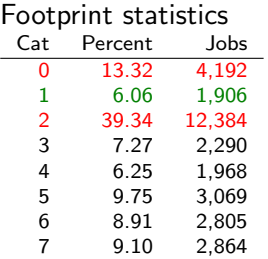

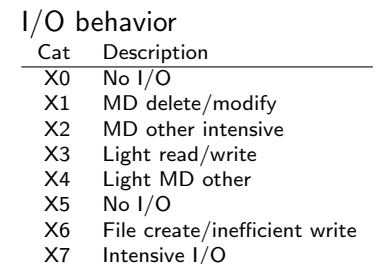

イロト イ母 トイミト イミト ニヨー りんぺ

<span id="page-26-0"></span>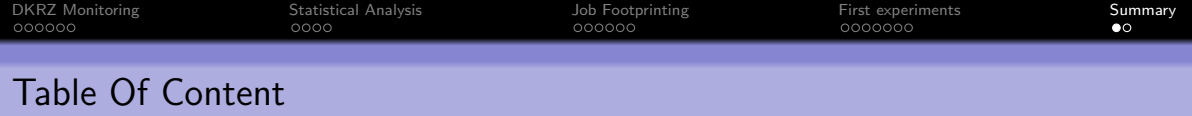

- 2 [Statistical Analysis](#page-8-0)
- 3 [Job Footprinting](#page-12-0)
- 4 [First experiments](#page-19-0)

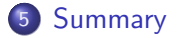

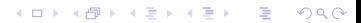

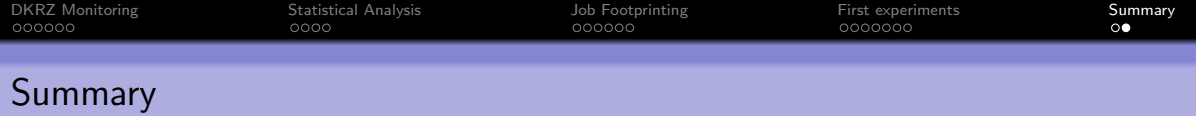

**KORK EXTERNE DRAM** 

- DKRZ monitoring system
	- $\bullet$  Open source components  $+$  self-developed collector
	- **Portable** to the next HPC and other machines
- Statistical approach is a good way to
	- Identify large workloads
	- Find users who create large workloads
	- Compare jobs
- Job-Footprinting
	- Categorization of jobs